# **Installasjonsveiledning** ColorEdge CG2420

**Color Management LCD-skjerm** 

#### **Viktig**

Les nøye igjennom FORHOLDSREGLER, denne installasjonsveiledningen og brukerhåndboken som du finner på CD-platen, for å gjøre deg kjent med en sikker og effektiv bruk. Ta vare på denne veiledningen for framtidig referanse.

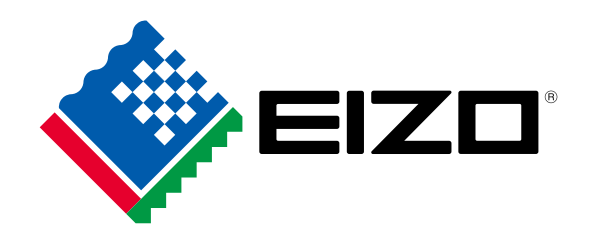

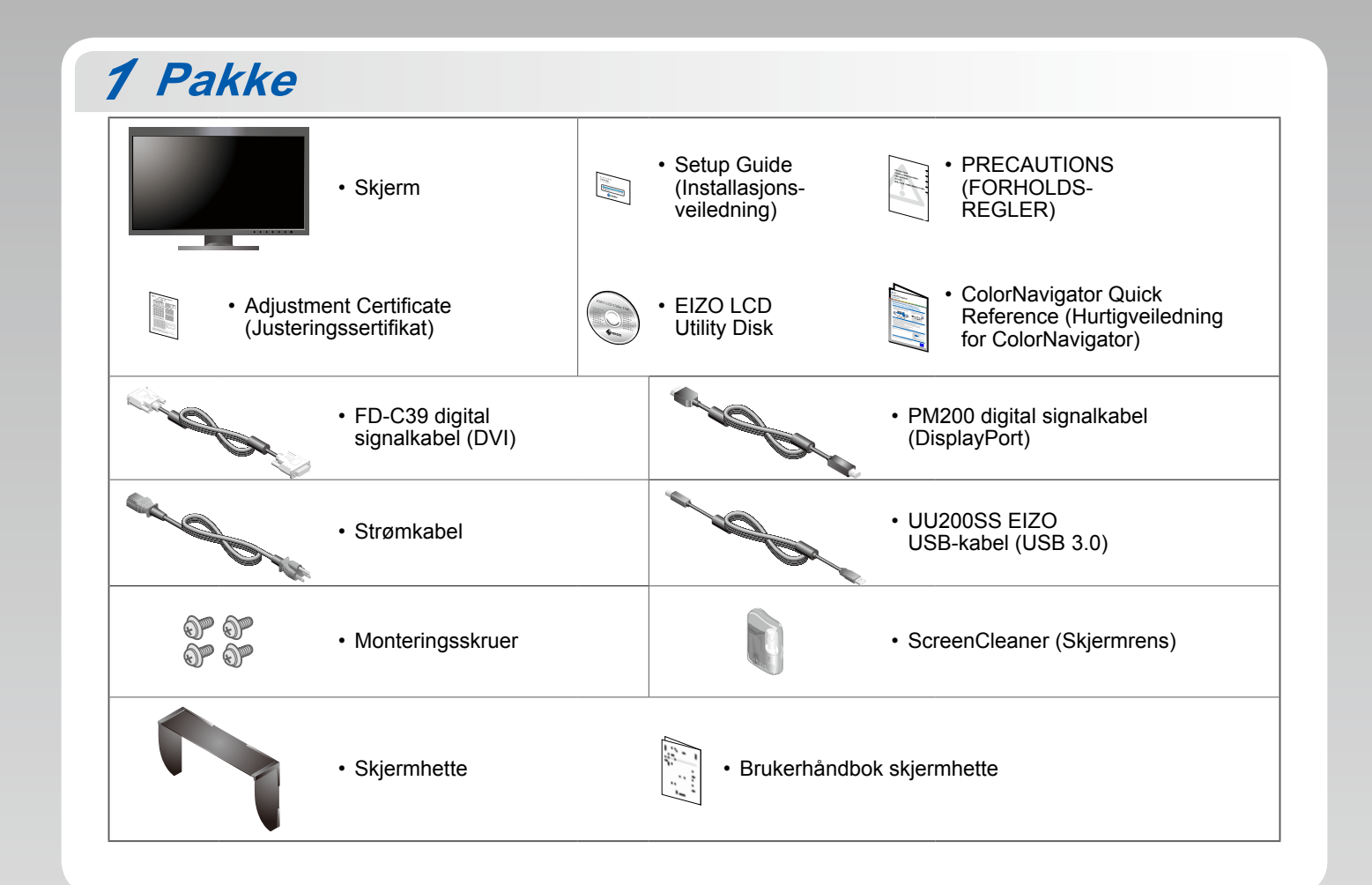

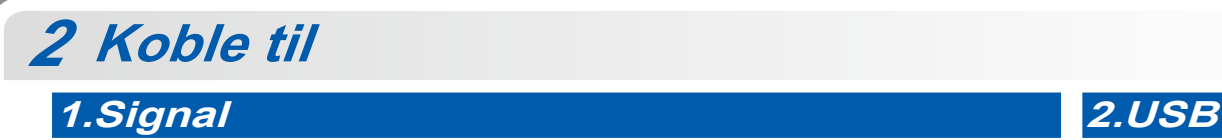

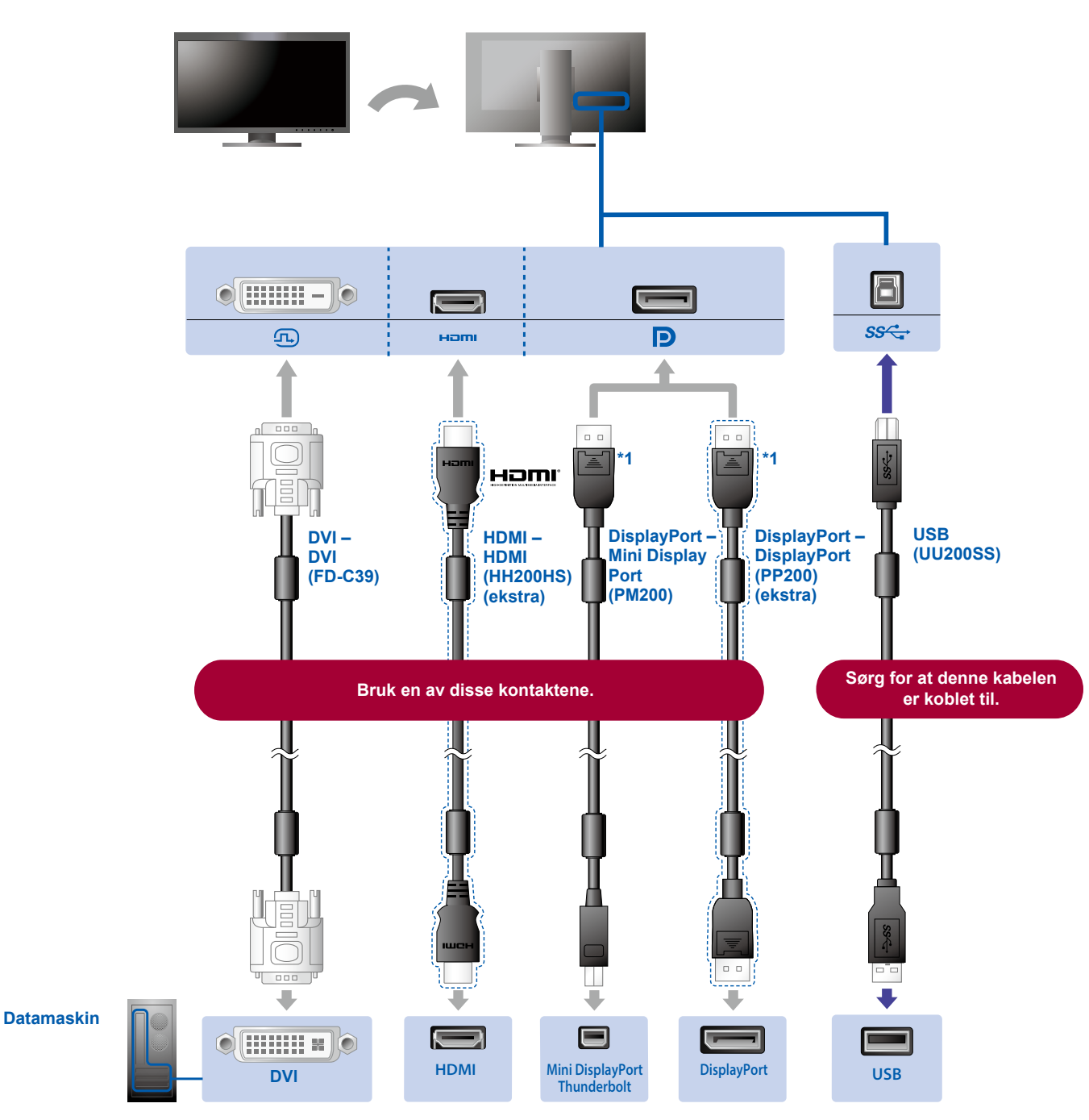

\*1 Når du kobler fra DisplayPort-kabelen må du trykke inn merket i tuppen av kabelen når du trekker den ut.

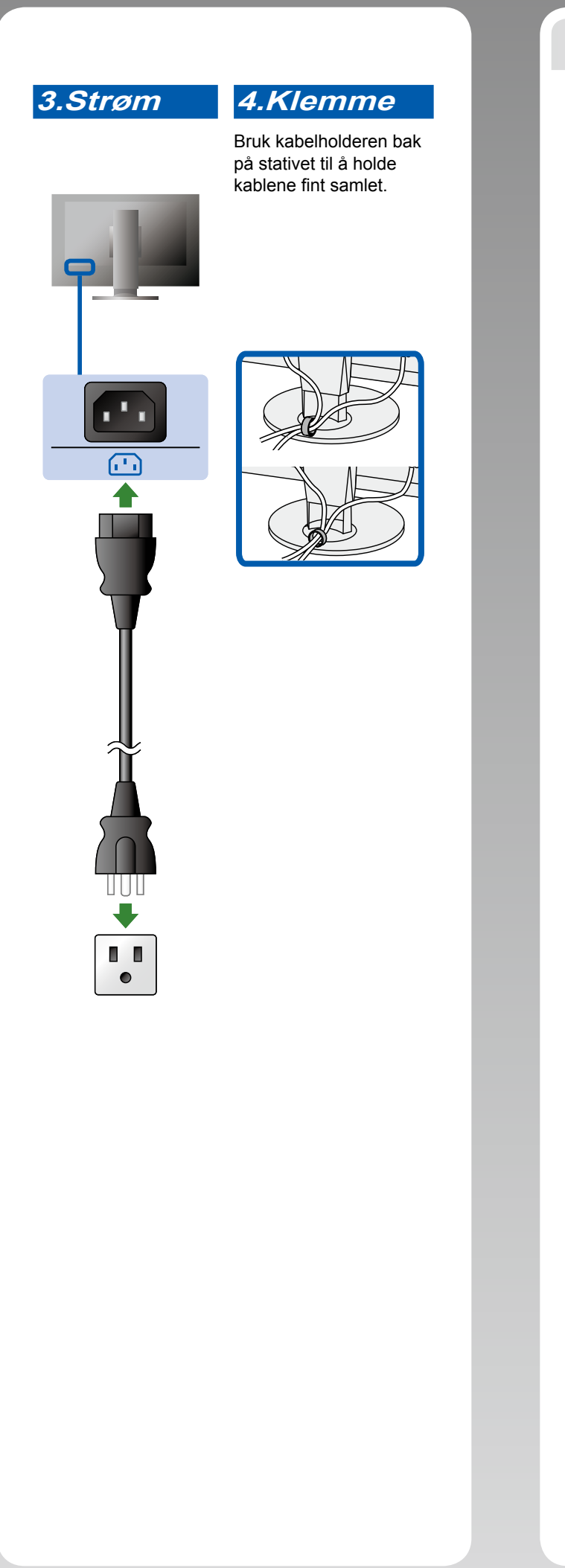

3 Justering

 $344^\circ$ 

**155mm** 

 $35^\circ$ 

 $5^{\circ}$ 

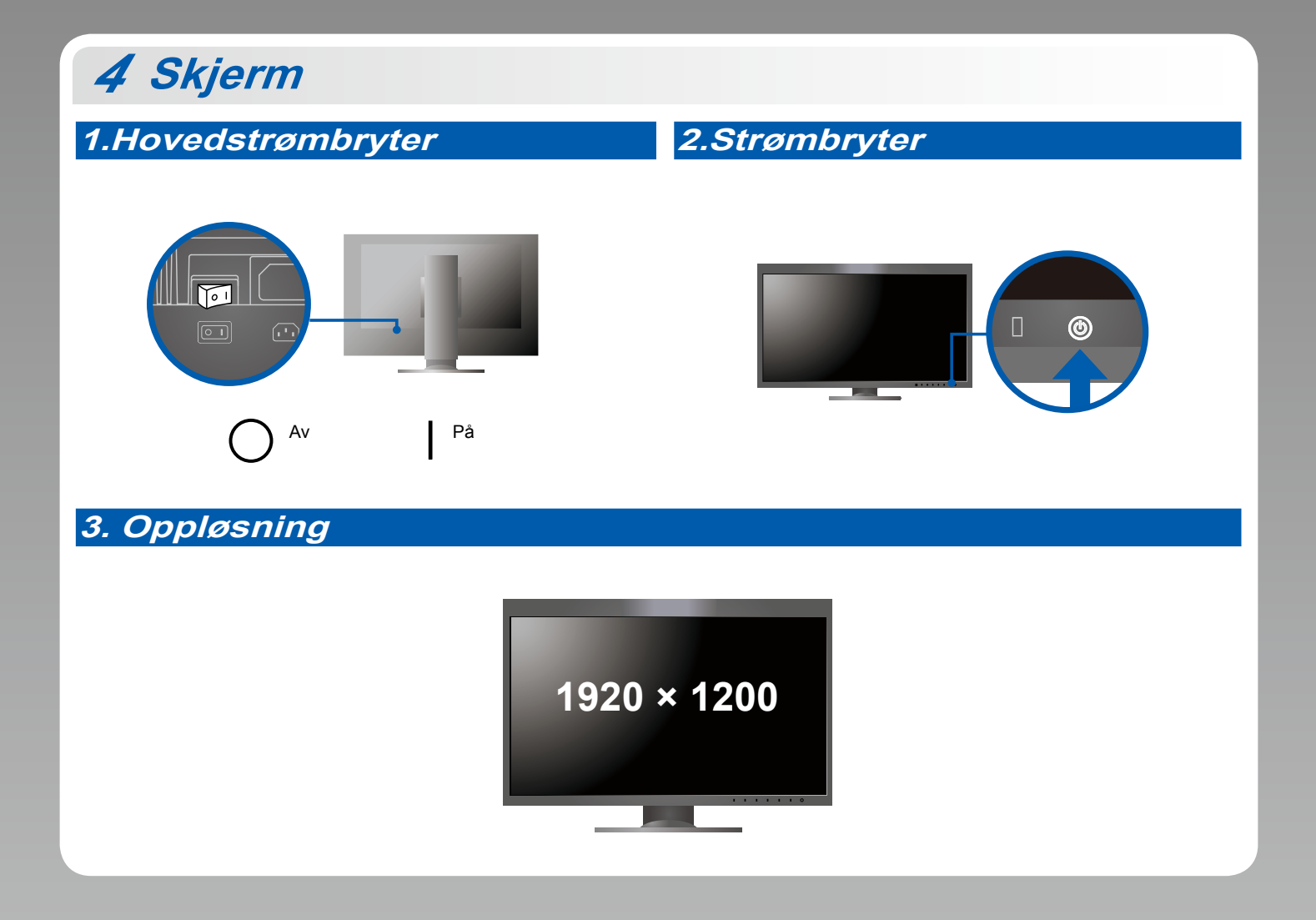

**Hette** *5*

For monteringsdetaljer, se skjermhettens brukerhåndbok (i esken til skjermhetten)

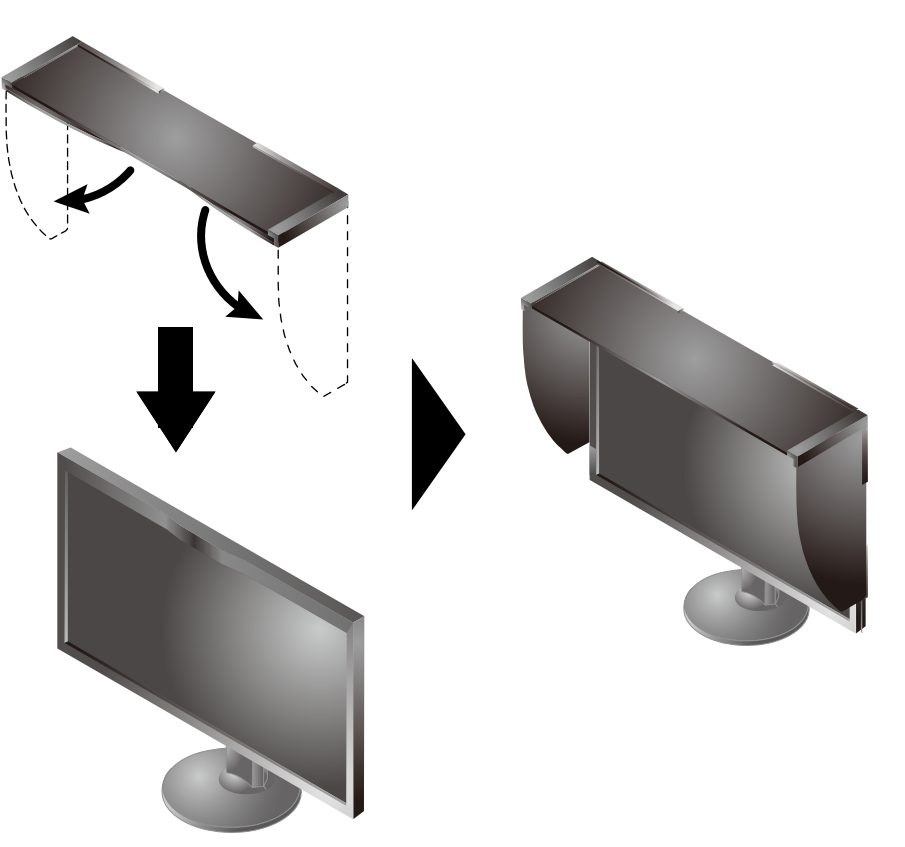

## **6 ColorNavigator**

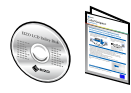

· Du finner bruksinstruksjoner i hurtigveiledningen og brukerhåndboken til ColorNavigator (på CD-platen).

### **SelfCalibration**

Lar deg kalibrere periodisk.

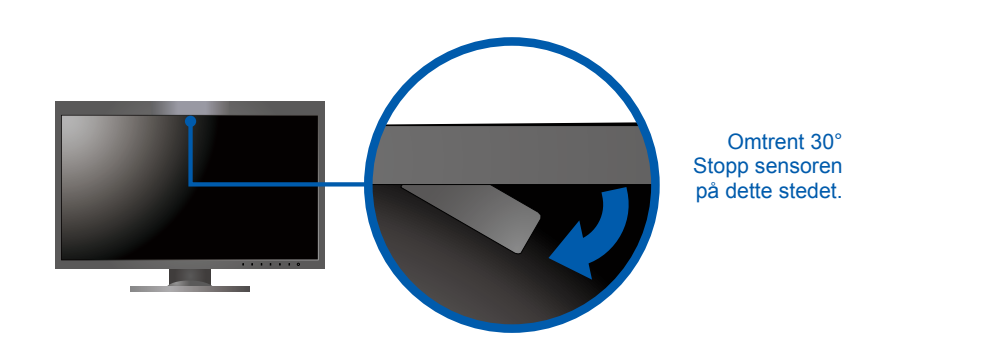

· Du finner mer informasjon om SelfCalibration i brukerhåndboken (på CD-platen).

#### $\bullet$  Ikke noe bilde

Hvis det ikke vises noe bilde på skjermen selv etter at følgende tiltak er utført, må du kontakte sin lokale EIZO-representant.

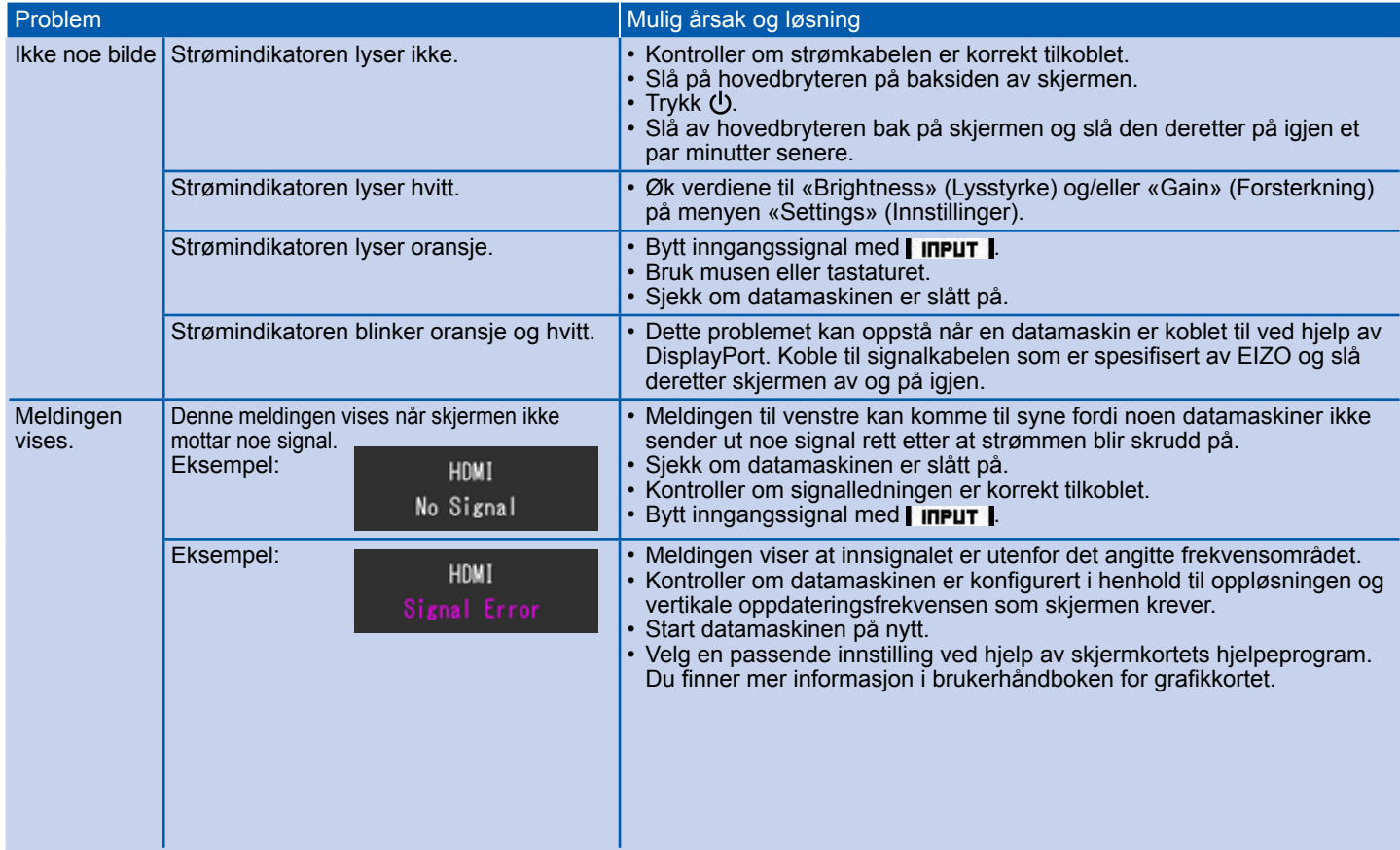